#### МИНОБРНАУКИ РОССИИ

Федеральное государственное бюджетное образовательное учреждение высшего образования **«Тверской государственный технический университет»** (ТвГТУ)

> УТВЕРЖДАЮ заведующий кафедрой Автоматизация технологических процессов

(наименование кафедры)

Марголис Б.И.

(Ф.И.О. зав. кафедрой, подпись) «14» июня 2023 г.

# **ОЦЕНОЧНЫЕ СРЕДСТВА**

экзамена

(промежуточной аттестации: экзамен, зачет, курсовая работа или курсовой проект; практики: с указанием вида и типа практики; государственного экзамена)

## АВТОМАТИЗИРОВАННЫЕ ИНФОРМАЦИОННО- УПРАВЛЯЮЩИЕ СИСТЕМЫ

Наименование дисциплины (для промежуточной аттестации)

направление подготовки 09.03.01 Информатика и вычислительная техника

Направленность (профиль) – Промышленная информатика\_\_\_

Типы задач – \_производственно-технологический, научно-исследовательский,\_\_\_ проектно-конструкторский\_\_

Разработаны в соответствии с:

рабочей программой дисциплины/программой практики/ программой государственной итоговой аттестации) и программойдисциплины

\_\_\_\_\_\_\_\_\_\_\_\_\_\_\_\_\_\_\_\_\_\_\_\_\_\_\_\_\_\_\_\_\_\_\_\_\_\_\_\_\_\_\_\_\_\_\_\_\_\_\_\_\_\_\_\_\_\_\_\_\_\_\_\_\_\_\_\_\_\_\_\_\_\_\_\_\_\_\_\_

\_\_\_\_\_\_\_\_\_\_\_\_\_\_\_\_\_\_\_\_\_\_\_\_\_\_\_\_\_\_\_\_\_\_\_\_\_\_\_\_\_\_\_\_\_\_\_\_\_\_\_\_\_\_\_\_\_\_\_\_\_\_\_\_\_\_\_\_\_\_\_\_\_\_\_\_\_\_\_\_ утвержденной  $^{09}$  июня 2023 г.

Разработчик $(u)$ :  $Ky3WH$  П.К.

## **«Тверской государственный технический университет»**

Направление подготовки бакалавров– 09.03.01 Информатика и вычислительная техника

Направленность (профиль) – Промышленная информатика

Кафедра «Автоматизация технологических процессов»

Дисциплина «Автоматизированные информационно-управляющие системы»

# **ЭКЗАМЕНАЦИОННЫЙ БИЛЕТ № 1**

1. Вопрос для проверки уровня «ЗНАТЬ» – 0 или 1 или 2 балла: Диаметр сети Ethernet.

2. Задание для проверки уровня «УМЕТЬ»– 0 или 2 балла: Запишите десятичное число 23 в двоичном и шестнадцатеричном коде.

3. Задание для проверки уровня «УМЕТЬ» – 0 или 2 балла: Привести заданную транспортную задачу к закрытому типу. Записать полученную закрытую транспортную задачу как задачу ЛП. Найти решение транспортной задачи ЛП в Excel.

Исходные данные:

вектор мощностей поставщиков  $A = (80.60.30)$ ; вектор мощностей потребителей  $B = (20, 50, 90, 40)$ ;

тарифная матрица 5 6 23 2 5 14 5 1 42 *C*  $=\begin{pmatrix} 5 & 6 & 2 & 3 \\ 2 & 5 & 1 & 4 \\ 5 & 1 & 4 & 2 \end{pmatrix}$ .

# **Критерии итоговой оценки за экзамен:**

«отлично» - при сумме баллов 5 или 6; «хорошо» - при сумме баллов 4; «удовлетворительно» - при сумме баллов 3; «неудовлетворительно» - при сумме баллов 0, 1 или 2.

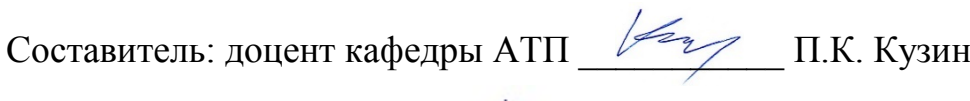

## **«Тверской государственный технический университет»**

Направление подготовки бакалавров– 09.03.01 Информатика и вычислительная техника

Направленность (профиль) – Промышленная информатика

Кафедра «Автоматизация технологических процессов»

Дисциплина «Автоматизированные информационно-управляющие системы»

# **ЭКЗАМЕНАЦИОННЫЙ БИЛЕТ № 2**

1. Вопрос для проверки уровня «ЗНАТЬ» – 0 или 1 или 2 балла: Неарифметические двоичные коды.

2. Задание для проверки уровня «УМЕТЬ» – 0 или 2 балла: Представьте десятичное число 25:

- a) в двоичной системе счисления;
- b) в шестеричной системе счисления;
- c) в шестнадцатеричной системе счисления.

3. Задание для проверки уровня «УМЕТЬ» – 0 или 2 балла:

Найти минимум функции  $z = 4x^2 - xy + 6y^2$  методом градиентного спуска в Excel с шагом  $λ = 0.05$  из начальной точки  $x_0 = 1$ ,  $y_0 = 2$ 

## **Критерии итоговой оценки за экзамен:**

«отлично» - при сумме баллов 5 или 6; «хорошо» - при сумме баллов 4; «удовлетворительно» - при сумме баллов 3; «неудовлетворительно» - при сумме баллов 0, 1 или 2.

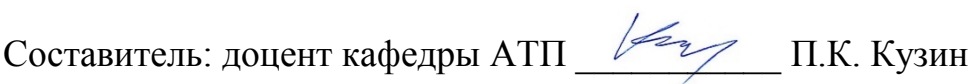

## **«Тверской государственный технический университет»**

Направление подготовки бакалавров– 09.03.01 Информатика и вычислительная техника

Направленность (профиль) – Промышленная информатика

Кафедра «Автоматизация технологических процессов»

Дисциплина «Автоматизированные информационно-управляющие системы»

# **ЭКЗАМЕНАЦИОННЫЙ БИЛЕТ № 3**

1. Вопрос для проверки уровня «ЗНАТЬ» – 0 или 1 или 2 балла: Алгоритм преобразования числа из десятичного кода в двоичный.

2. Задание для проверки уровня «УМЕТЬ» – 0 или 2 балла:

Используя приведенную в приложении 1 таблицу 1 битов информации, контролируемых битами четности (15,11) кода Хемминга, продемонстрируйте работу кода при исправлении поврежденного бита на примере символа %кода ISO-7 (двоичный код символа % 10100101).

3. Задание для проверки уровня «УМЕТЬ» – 0 или 2 балла:

Для решения задачи условной оптимизации в Octave используется функция fmincon.

Синтаксис

 $[x, fval] = fmincon(fun, x0, A, b)$ 

Целевая функция fun зависит от трех аргументов:  $fun(x1, x2, x3, x4)$ .

На аргументы функции наложены ограничения:

 $x1+x2 < 3$ ;  $x2+x3+x4 > 2$ ;  $x3 < 1$ ;  $x4 > 2$ .

Запишите матрицу А и вектор b для функции fmincon.

## **Критерии итоговой оценки за экзамен:**

«отлично» - при сумме баллов 5 или 6; «хорошо» - при сумме баллов 4; «удовлетворительно» - при сумме баллов 3; «неудовлетворительно» - при сумме баллов 0, 1 или 2.

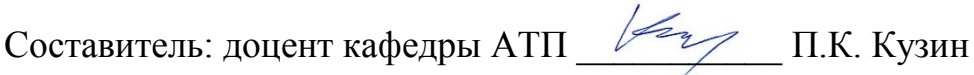

## **«Тверской государственный технический университет»**

Направление подготовки бакалавров– 09.03.01 Информатика и вычислительная техника

Направленность (профиль) – Промышленная информатика

Кафедра «Автоматизация технологических процессов»

Дисциплина «Автоматизированные информационно-управляющие системы»

# **ЭКЗАМЕНАЦИОННЫЙ БИЛЕТ № 4**

1. Вопрос для проверки уровня «ЗНАТЬ» – 0 или 1 или 2 балла: Топология вычислительной сети. Виды топологий.

2. Задание для проверки уровня «УМЕТЬ» – 0 или 2 балла:

Используя приведенную в приложении 1 таблицу 1 битов информации, контролируемых битами четности (15,11) кода Хемминга, продемонстрируйте работу кода при исправлении поврежденного бита на примере символа & кода ISO-7 (двоичный код символа & 10100110).

3. Задание для проверки уровня «УМЕТЬ» – 0 или 2 балла:

Проведите линеаризацию функции двух переменных методом разложения в ряд Тейлора в точке

 $x = 1$ ,  $y = 1$  при допущении о малости отклонения переменных

$$
f(x, y) = xy^{2} - 2\frac{x}{\sqrt{y}} + 4x^{2}y
$$

## **Критерии итоговой оценки за экзамен:**

«отлично» - при сумме баллов 5 или 6; «хорошо» - при сумме баллов 4; «удовлетворительно» - при сумме баллов 3; «неудовлетворительно» - при сумме баллов 0, 1 или 2.

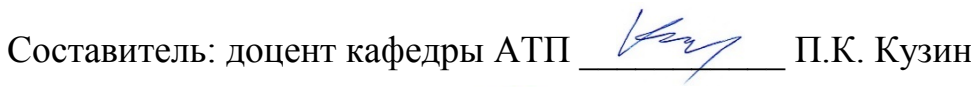

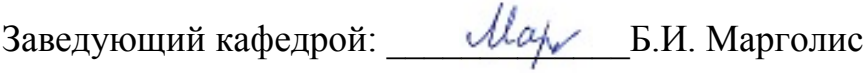

### Федеральное государственное бюджетное образовательное учреждение высшего образования **«Тверской государственный технический университет»**

Направление подготовки бакалавров– 09.03.01 Информатика и вычислительная техника

Направленность (профиль) – Промышленная информатика

Кафедра «Автоматизация технологических процессов»

Дисциплина «Автоматизированные информационно-управляющие системы»

#### **ЭКЗАМЕНАЦИОННЫЙ БИЛЕТ № 5**

1. Вопрос для проверки уровня «ЗНАТЬ» – 0 или 1 или 2 балла: Защита информации от искажений. Код Хемминга.

2. Задание для проверки уровня «УМЕТЬ» – 0 или 2 балла:

На схеме сети Ethernet типа 10 BASE-T заданы расстояния между рабочими станциями и хабами в метрах. Проверьте корректность конфигурации сети, рассчитав максимальное время двойного (кругового) прохождения сигнала по сети и величину сокращения межкадрового интервала (в битах). При расчетах используйте таблицы, приведенные в приложении.

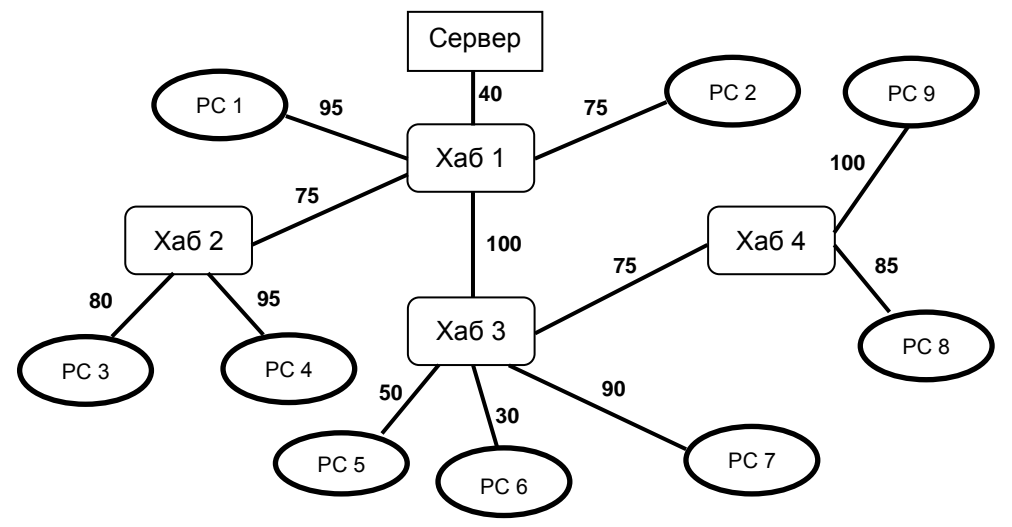

3. Задание для проверки уровня «УМЕТЬ» – 0 или 2 балла:

Найти минимум функции  $z = 2x^2 - 3xy + y^2$  методом градиентного спуска в Excel с шагом  $λ=$ 0,05 из начальной точки  $x_0 = 2$ ,  $y_0 = 1$ 

#### **Критерии итоговой оценки за экзамен:**

«отлично» - при сумме баллов 5 или 6; «хорошо» - при сумме баллов 4; «удовлетворительно» - при сумме баллов 3; «неудовлетворительно» - при сумме баллов 0, 1 или 2.

Составитель: доцент кафедры АТП \_\_\_\_\_\_\_\_\_\_\_ П.К. Кузин

## **«Тверской государственный технический университет»**

Направление подготовки бакалавров– 09.03.01 Информатика и вычислительная техника

Направленность (профиль) – Промышленная информатика

Кафедра «Автоматизация технологических процессов»

Дисциплина «Автоматизированные информационно-управляющие системы»

# **ЭКЗАМЕНАЦИОННЫЙ БИЛЕТ № 6**

1. Вопрос для проверки уровня «ЗНАТЬ» – 0 или 1 или 2 балла: Информационные сети Ethernet. Уровни модели взаимодействия открытых систем.

2. Задание для проверки уровня «УМЕТЬ» – 0 или 2 балла:

Используя приведенную в приложении 1 таблицу 1 битов информации, контролируемых битами четности (15,11) кода Хемминга, продемонстрируйте работу кода при исправлении поврежденного бита на примере символа % кода ISO-7 (двоичный код символа % 10100101).

3. Задание для проверки уровня «УМЕТЬ» – 0 или 2 балла:

Для решения задачи условной оптимизации в Octave используется функция fmincon.

Синтаксис

 $[x, fval] = fmincon(fun, x0, A, b)$ 

Целевая функция fun зависит от трех аргументов:  $fun(x1, x2, x3, x4)$ .

На аргументы функции наложены ограничения:

 $x1 \leq 3$ ;  $x2 \geq 2$ ;  $x3+x4 \leq 1$ ;  $x1+x2+x4 \geq 2$ .

Запишите матрицу А и вектор b для функции fmincon.

## **Критерии итоговой оценки за экзамен:**

«отлично» - при сумме баллов 5 или 6;

«хорошо» - при сумме баллов 4;

«удовлетворительно» - при сумме баллов 3;

«неудовлетворительно» - при сумме баллов 0, 1 или 2.

Составитель: доцент кафедры АТП \_\_\_\_\_\_\_\_\_\_\_ П.К. Кузин

## **«Тверской государственный технический университет»**

Направление подготовки бакалавров– 09.03.01 Информатика и вычислительная техника

Направленность (профиль) – Промышленная информатика

Кафедра «Автоматизация технологических процессов»

Дисциплина «Автоматизированные информационно-управляющие системы»

# **ЭКЗАМЕНАЦИОННЫЙ БИЛЕТ № 7**

1. Вопрос для проверки уровня «ЗНАТЬ» – 0 или 1 или 2 балла: Кадр Ethernet.

2. Задание для проверки уровня «УМЕТЬ» – 0 или 2 балла: Представьте десятичное число 35:

- a) в двоичной системе счисления;
- b) в восьмеричной системе счисления;
- c) в шестнадцатеричной системе счисления.

3. Задание для проверки уровня «УМЕТЬ» – 0 или 2 балла:

Проведите линеаризацию функции двух переменных методом разложения в ряд Тейлора в точке

 $x = 1$ ,  $y = 1$  при допущении о малости отклонения переменных

$$
f(x, y) = x^2 y + 2 \frac{y^2}{\sqrt{x}} - 3xy
$$

# **Критерии итоговой оценки за экзамен:**

«отлично» - при сумме баллов 5 или 6; «хорошо» - при сумме баллов 4; «удовлетворительно» - при сумме баллов 3; «неудовлетворительно» - при сумме баллов 0, 1 или 2.

Составитель: доцент кафедры АТП \_\_\_\_\_\_\_\_\_\_\_ П.К. Кузин

## **«Тверской государственный технический университет»**

Направление подготовки бакалавров– 09.03.01 Информатика и вычислительная техника

Направленность (профиль) – Промышленная информатика

Кафедра «Автоматизация технологических процессов»

Дисциплина «Автоматизированные информационно-управляющие системы»

# **ЭКЗАМЕНАЦИОННЫЙ БИЛЕТ № 8**

1. Вопрос для проверки уровня «ЗНАТЬ» – 0 или 1 или 2 балла: Диаметр сети. Правило четырех хабов.

2. Задание для проверки уровня «УМЕТЬ» – 0 или 2 балла: Представьте десятичное число 41:

- a) в двоичной системе счисления;
- b) в пятеричной системе счисления;
- c) в шестнадцатеричной системе счисления.

3. Задание для проверки уровня «УМЕТЬ» – 0 или 2 балла: Найти минимум функции  $z = 2x^2 - xy + 6y^2 + x$  методом градиентного спуска в Ехcel с шагом  $\lambda$ = 0,05 из начальной точки x<sub>0</sub> = 1, y<sub>0</sub> = 1

## **Критерии итоговой оценки за экзамен:**

«отлично» - при сумме баллов 5 или 6; «хорошо» - при сумме баллов 4; «удовлетворительно» - при сумме баллов 3; «неудовлетворительно» - при сумме баллов 0, 1 или 2.

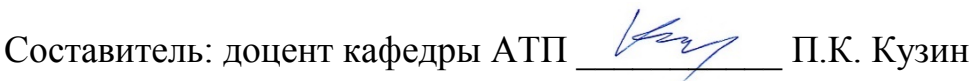

## **«Тверской государственный технический университет»**

Направление подготовки бакалавров– 09.03.01 Информатика и вычислительная техника

Направленность (профиль) – Промышленная информатика

Кафедра «Автоматизация технологических процессов»

Дисциплина «Автоматизированные информационно-управляющие системы»

# **ЭКЗАМЕНАЦИОННЫЙ БИЛЕТ № 9**

1. Вопрос для проверки уровня «ЗНАТЬ» – 0 или 1 или 2 балла: Характеристики кабеля неэкранированная витая пара (UTP).

2. Задание для проверки уровня «УМЕТЬ» – 0 или 2 балла: Представьте десятичное число 44:

- a) в двоичной системе счисления;
- b) в шестеричной системе счисления;
- c) в шестнадцатеричной системе счисления.

3. Задание для проверки уровня «УМЕТЬ» – 0 или 2 балла:

Для решения задачи условной оптимизации в Octave используется функция fmincon.

Синтаксис

 $[x, fval] = fmincon(fun, x0, A, b)$ 

Целевая функция fun зависит от трех аргументов:  $fun(x1, x2, x3, x4)$ .

На аргументы функции наложены ограничения:

 $x1 \leq 3; x1+x2+x4 \geq 2; x3+x4 \leq 1; x4 \geq 2.$ 

Запишите матрицу А и вектор b для функции fmincon.

## **Критерии итоговой оценки за экзамен:**

«отлично» - при сумме баллов 5 или 6;

«хорошо» - при сумме баллов 4;

«удовлетворительно» - при сумме баллов 3;

«неудовлетворительно» - при сумме баллов 0, 1 или 2.

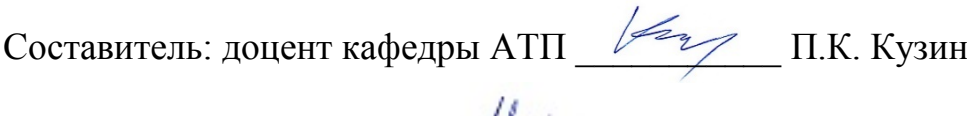

Заведующий кафедрой:  $\frac{U_a}{V_b}$  Б.И. Марголис

## **«Тверской государственный технический университет»**

Направление подготовки бакалавров– 09.03.01 Информатика и вычислительная техника

Направленность (профиль) – Промышленная информатика

Кафедра «Автоматизация технологических процессов»

Дисциплина «Автоматизированные информационно-управляющие системы»

# **ЭКЗАМЕНАЦИОННЫЙ БИЛЕТ № 10**

1. Вопрос для проверки уровня «ЗНАТЬ» – 0 или 1 или 2 балла: Метод коллективного доступа CSMA/CD.

2. Задание для проверки уровня «УМЕТЬ» – 0 или 2 балла:

Используя приведенную в приложении 1 таблицу 1 битов информации, контролируемых битами четности (15,11) кода Хемминга, продемонстрируйте работу кода при исправлении поврежденного бита на примере символа G кода ISO-7 (двоичный код символа G 01000111).

3. Задание для проверки уровня «УМЕТЬ» – 0 или 2 балла: Найти минимум функции  $z = 4(x-1)^2 - (x-1)y + 6y^2$  методом градиентного спуска в Excel с шагом  $λ= 0.05$  из начальной точки  $x_0 = 1$ ,  $y_0 = 2$ 

## **Критерии итоговой оценки за экзамен:**

«отлично» - при сумме баллов 5 или 6; «хорошо» - при сумме баллов 4; «удовлетворительно» - при сумме баллов 3; «неудовлетворительно» - при сумме баллов 0, 1 или 2.

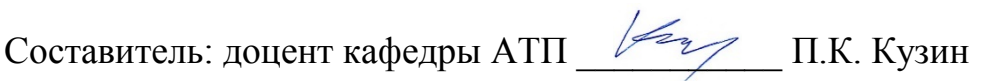

## **«Тверской государственный технический университет»**

Направление подготовки бакалавров– 09.03.01 Информатика и вычислительная техника

Направленность (профиль) – Промышленная информатика

Кафедра «Автоматизация технологических процессов»

Дисциплина «Автоматизированные информационно-управляющие системы»

# **ЭКЗАМЕНАЦИОННЫЙ БИЛЕТ № 11**

1. Вопрос для проверки уровня «ЗНАТЬ» – 0 или 1 или 2 балла: Расчет времени двойного оборота сигнала в сети Ethernet.

2. Задание для проверки уровня «УМЕТЬ» – 0 или 2 балла:

Используя приведенную в приложении 1 таблицу 1 битов информации, контролируемых битами четности (15,11) кода Хемминга, продемонстрируйте работу кода при исправлении поврежденного бита на примере символа L кода ISO-7 (двоичный код символа L 11001100).

3. Задание для проверки уровня «УМЕТЬ» – 0 или 2 балла:

Проведите линеаризацию функции двух переменных методом разложения в ряд Тейлора в точке

 $x = 1$ ,  $y = 1$  при допущении о малости отклонения переменных

$$
f(x, y) = 3x^{2} - 2\frac{x}{\sqrt{y}} + 4xy
$$

# **Критерии итоговой оценки за экзамен:**

«отлично» - при сумме баллов 5 или 6; «хорошо» - при сумме баллов 4; «удовлетворительно» - при сумме баллов 3; «неудовлетворительно» - при сумме баллов 0, 1 или 2.

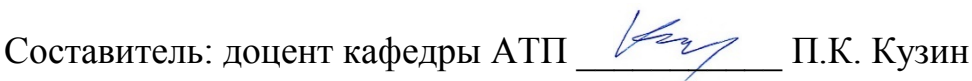

## **«Тверской государственный технический университет»**

Направление подготовки бакалавров– 09.03.01 Информатика и вычислительная техника

Направленность (профиль) – Промышленная информатика

Кафедра «Автоматизация технологических процессов»

Дисциплина «Автоматизированные информационно-управляющие системы»

# **ЭКЗАМЕНАЦИОННЫЙ БИЛЕТ № 12**

1. Вопрос для проверки уровня «ЗНАТЬ» – 0 или 1 или 2 балла: Этапы построения динамической математической модели технологического объекта.

2. Задание для проверки уровня «УМЕТЬ» – 0 или 2 балла:

Используя приведенную в приложении 1 таблицу 1 битов информации, контролируемых битами четности (15,11) кода Хемминга, продемонстрируйте работу кода при исправлении поврежденного бита на примере символа \$ кода ISO-7 (двоичный код символа \$00100100).

3. Задание для проверки уровня «УМЕТЬ» – 0 или 2 балла:

Найти минимум функции  $z = 4x^2 - xy + 6y^2 - 2\cos(x+y)$  методом градиентного спуска в Excel с шагом  $\lambda$ = 0,05 из начальной точки x<sub>0</sub> = 1, y<sub>0</sub> = 2.

# **Критерии итоговой оценки за экзамен:**

«отлично» - при сумме баллов 5 или 6; «хорошо» - при сумме баллов 4; «удовлетворительно» - при сумме баллов 3; «неудовлетворительно» - при сумме баллов 0, 1 или 2.

Составитель: доцент кафедры АТП \_\_\_\_\_\_\_\_\_\_\_ П.К. Кузин

## **«Тверской государственный технический университет»**

Направление подготовки бакалавров– 09.03.01 Информатика и вычислительная техника

Направленность (профиль) – Промышленная информатика

Кафедра «Автоматизация технологических процессов»

Дисциплина «Автоматизированные информационно-управляющие системы»

# **ЭКЗАМЕНАЦИОННЫЙ БИЛЕТ № 13**

1. Вопрос для проверки уровня «ЗНАТЬ» – 0 или 1 или 2 балла: Коллизия в сети Ethernet. Причина ее возникновения. Способ обнаружения.

2. Задание для проверки уровня «УМЕТЬ» – 0 или 2 балла: Представьте десятичное число 40:

a) в двоичной системе счисления;

- b) в девятеричной системе счисления;
- c) в шестнадцатеричной системе счисления.

3. Задание для проверки уровня «УМЕТЬ» – 0 или 2 балла:

Для решения задачи условной оптимизации в Octave используется функция fmincon.

Синтаксис

 $[x, fval] = fmincon(fun, x0, A, b)$ 

Целевая функция fun зависит от трех аргументов:  $fun(x1, x2, x3, x4)$ .

На аргументы функции наложены ограничения:

 $x1 \le 3$ ;  $x2 + x3 + x4 \ge 2$ ;  $x3 \le 1$ ;  $x3 + x4 \ge 2$ .

Запишите матрицу А и вектор b для функции fmincon.

## **Критерии итоговой оценки за экзамен:**

«отлично» - при сумме баллов 5 или 6; «хорошо» - при сумме баллов 4; «удовлетворительно» - при сумме баллов 3; «неудовлетворительно» - при сумме баллов 0, 1 или 2.

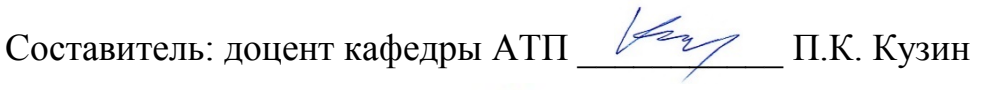

## **«Тверской государственный технический университет»**

Направление подготовки бакалавров– 09.03.01 Информатика и вычислительная техника

Направленность (профиль) – Промышленная информатика

Кафедра «Автоматизация технологических процессов»

Дисциплина «Автоматизированные информационно-управляющие системы»

# **ЭКЗАМЕНАЦИОННЫЙ БИЛЕТ № 14**

1. Вопрос для проверки уровня «ЗНАТЬ» – 0 или 1 или 2 балла: Код ASCII. Код ISO 7.

2. Задание для проверки уровня «УМЕТЬ» – 0 или 2 балла:

Используя приведенную в приложении 1 таблицу 1 битов информации, контролируемых битами четности (15,11) кода Хемминга, продемонстрируйте работу кода при исправлении поврежденного бита на примере символа K кода ISO-7 (двоичный код символа K01001011).

3. Задание для проверки уровня «УМЕТЬ» – 0 или 2 балла:

Проведите линеаризацию функции двух переменных методом разложения в ряд Тейлора в точке

 $x = 1$ ,  $y = 1$  при допущении о малости отклонения переменных

$$
f(x, y) = 2x^2 - 2\sqrt{xy} + 4xy
$$

#### **Критерии итоговой оценки за экзамен:**

«отлично» - при сумме баллов 5 или 6; «хорошо» - при сумме баллов 4; «удовлетворительно» - при сумме баллов 3; «неудовлетворительно» - при сумме баллов 0, 1 или 2.

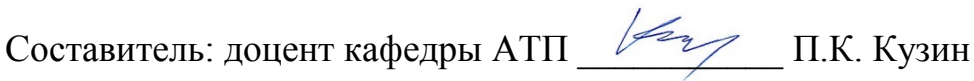

#### МИНОБРНАУКИ РОССИИ

Федеральное государственное бюджетное образовательное учреждение высшего образования **«Тверской государственный технический университет»** (ТвГТУ)

> УТВЕРЖДАЮ заведующий кафедрой Автоматизация технологических процессов

(наименование кафедры)

Mah Марголис Б.И.

(Ф.И.О. зав. кафедрой, подпись) «14» июня 2023 г.

# **ОЦЕНОЧНЫЕ СРЕДСТВА**

\_\_\_\_\_\_\_\_\_\_\_\_\_\_\_\_\_\_зачета\_\_\_\_\_\_\_\_\_\_\_\_\_\_\_\_\_\_\_\_

(промежуточной аттестации: экзамен, зачет, курсовая работа или курсовой проект; практики: с указанием вида и типа практики; государственного экзамена)

## АВТОМАТИЗИРОВАННЫЕ ИНФОРМАЦИОННО- УПРАВЛЯЮЩИЕСИСТЕМЫ

Наименование дисциплины (для промежуточной аттестации)

направление подготовки 09.03.01 Информатика и вычислительная техника

Направленность (профиль) – Промышленная информатика\_\_\_

Типы задач – \_производственно-технологический, научно-исследовательский,\_\_\_ проектно-конструкторский\_\_

Разработаны в соответствии с:

рабочей программой дисциплины/программой практики/ программой государственной итоговой аттестации)\_\_\_\_\_\_\_\_\_\_\_\_\_ рабочей программойдисциплины

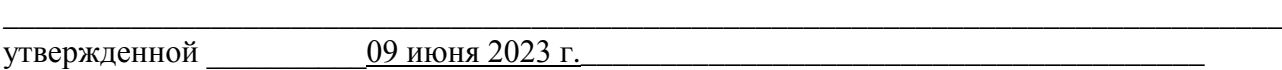

\_\_\_\_\_\_\_\_\_\_\_\_\_\_\_\_\_\_\_\_\_\_\_\_\_\_\_\_\_\_\_\_\_\_\_\_\_\_\_\_\_\_\_\_\_\_\_\_\_\_\_\_\_\_\_\_\_\_\_\_\_\_\_\_\_\_\_\_\_\_\_\_\_\_\_\_\_\_\_\_

Разработчик(и):\_\_\_\_\_\_\_\_\_\_Кузин П.К.\_\_\_\_\_\_\_\_\_\_\_\_\_\_\_\_\_\_\_\_\_\_\_\_\_\_\_\_\_\_\_\_\_\_\_\_\_\_\_\_

Тверь 2023

### **«Тверской государственный технический университет»**

Направление подготовки бакалавров– 09.03.01 Информатика и вычислительная техника

Направленность (профиль) – Промышленная информатика

Кафедра «Автоматизация технологических процессов»

Дисциплина «Автоматизированные информационно-управляющие системы»

## **ЗАДАНИЕ ДЛЯ ДОПОЛНИТЕЛЬНОГО ИТОГОВОГО КОНТРОЛЬНОГО ИСПЫТАНИЯ № 1**

1. Вопрос для проверки уровня «ЗНАТЬ» – 0 или 1 балл: Функциональный блок «Дискретный интеграл» в MasterSCADA.

2. Вопрос для проверки уровня «ЗНАТЬ» – 0 или 1 балл: Создайте в дереве системы MasterSCADAкоманды «ток», «напряжение» и «угол». В дерево объектов перенесите из палитры ФБ Расчет. Вычислите активную мощность по формуле  $Q = U^*I^*cos\varphi$ .

3. Задание для проверки уровня «УМЕТЬ» – 0 или 1 балл:

Создайте в MasterSCADA мнемосхему, содержащую задатчик напряжения в пределах от 0 до 250В и стрелочный датчик, показывающий заданное значение напряжения.

## **Критерии итоговой оценки за зачет:**

«зачтено» - при сумме баллов 2 или 3; «не зачтено» - при сумме баллов 0 или 1.

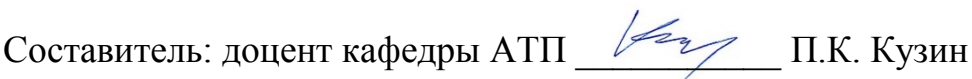

### Федеральное государственное бюджетное образовательное учреждение высшего образования **«Тверской государственный технический университет»**

# Направление подготовки бакалавров – Направление подготовки бакалавров– 09.03.01 Информатика и вычислительная техника Направленность (профиль) – Промышленная информатика Кафедра «Автоматизация технологических процессов»

Дисциплина «Автоматизированные информационно-управляющие системы»

# **ЗАДАНИЕ ДЛЯ ДОПОЛНИТЕЛЬНОГО ИТОГОВОГО КОНТРОЛЬНОГО ИСПЫТАНИЯ № 2**

1. Вопрос для проверки уровня «ЗНАТЬ» – 0 или 1 балл: Подсистемы SCADA-систем

2. Вопрос для проверки уровня «ЗНАТЬ» – 0 или 1 балл:

Создайте в OPC сервере переменные «ток», «напряжение», «угол». В дереве системы MasterSCADA получите переменные «ток», «напряжение» и «угол» с ОРС-сервера. В дерево объектов перенесите из палитры ФБ Расчет. Вычислите активную мощность по формуле  $Q = U^*I^*cos\varphi$ .

3.Задание для проверки уровня «УМЕТЬ» – 0 или 1 балл:

Создайте в MasterSCADA мнемосхему, содержащую задатчик напряжения в пределах от 0 до 250В и стрелочный датчик, показывающий заданное значение напряжения.

## **Критерии итоговой оценки за зачет:**

«зачтено» - при сумме баллов 2 или 3; «не зачтено» - при сумме баллов 0 или 1.

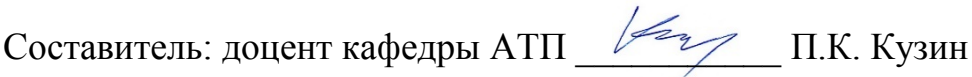

### Федеральное государственное бюджетное образовательное учреждение высшего образования **«Тверской государственный технический университет»**

Направление подготовки бакалавров – Направление подготовки бакалавров– 09.03.01 Информатика и вычислительная техника Направленность (профиль) – Промышленная информатика Кафедра «Автоматизация технологических процессов» Дисциплина «Автоматизированные информационно-управляющие системы»

# **ЗАДАНИЕ ДЛЯ ДОПОЛНИТЕЛЬНОГО ИТОГОВОГО КОНТРОЛЬНОГО ИСПЫТАНИЯ № 3**

1. Вопрос для проверки уровня «ЗНАТЬ» – 0 или 1 балл: Задачи, решаемые SCADA-системами.

2. Вопрос для проверки уровня «ЗНАТЬ» – 0 или 1 балл:

Создайте в дереве системы MasterSCADAкоманды «ток», «напряжение» и «угол». В дерево объектов перенесите из палитры ФБ Расчет. Вычислите активную мощность по формуле  $Q = U^*I^*sin\varphi$ .

3. Задание для проверки уровня «УМЕТЬ» – 0 или 1 балл:

Создайте в MasterSCADA мнемосхему, содержащую задатчик тока в пределах от 0 до 10 А и стрелочный датчик, показывающий заданное значение тока.

# **Критерии итоговой оценки за зачет:**

«зачтено» - при сумме баллов 2 или 3; «не зачтено» - при сумме баллов 0 или 1.

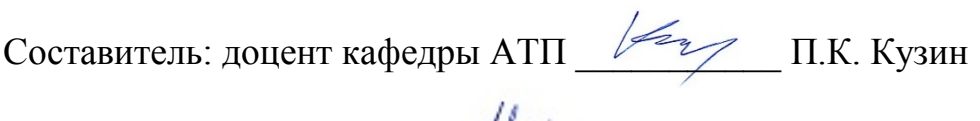

### **«Тверской государственный технический университет»**

Направление подготовки бакалавров – Направление подготовки бакалавров– 09.03.01 Информатика и вычислительная техника Направленность (профиль) – Промышленная информатика Кафедра «Автоматизация технологических процессов» Дисциплина «Автоматизированные информационно-управляющие системы»

## **ЗАДАНИЕ ДЛЯ ДОПОЛНИТЕЛЬНОГО ИТОГОВОГО КОНТРОЛЬНОГО ИСПЫТАНИЯ № 4**

1. Вопрос для проверки уровня «ЗНАТЬ» – 0 или 1 балл: Подсистемы SCADA-систем.

2. Вопрос для проверки уровня «ЗНАТЬ» – 0 или 1 балл:

Создайте в OPC сервере переменные «ток», «напряжение», «угол». В дереве системы MasterSCADA получите переменные «ток», «напряжение» и «угол» с ОРС-сервера. В дерево объектов перенесите из палитры ФБ Расчет. Вычислите активную мощность по формуле  $Q = U^*I^*sin\varphi$ .

3. Задание для проверки уровня «УМЕТЬ» – 0 или 1 балл:

Создайте в MasterSCADA мнемосхему, содержащую задатчик напряжения в пределах от 0 до 8 В и стрелочный датчик, показывающий заданное значение напряжения.

# **Критерии итоговой оценки за зачет:**

«зачтено» - при сумме баллов 2 или 3; «не зачтено» - при сумме баллов 0 или 1.

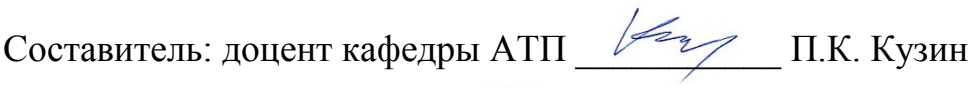

### **«Тверской государственный технический университет»**

Направление подготовки бакалавров– 09.03.01 Информатика и вычислительная техника

Направленность (профиль) – Промышленная информатика

Кафедра «Автоматизация технологических процессов»

Дисциплина «Автоматизированные информационно-управляющие системы»

# **ЗАДАНИЕ ДЛЯ ДОПОЛНИТЕЛЬНОГО ИТОГОВОГО КОНТРОЛЬНОГО ИСПЫТАНИЯ № 5**

1. Вопрос для проверки уровня «ЗНАТЬ» – 0 или 1 балл: Функциональный блок «Дифференциал» в MasterSCADA.

2. Вопрос для проверки уровня «ЗНАТЬ» – 0 или 1 балл:

Создайте в OPC сервере переменные «ток», «напряжение», «угол». В дереве системы MasterSCADA получите переменные «ток», «напряжение» и «угол» с ОРС-сервера. В дерево объектов перенесите из палитры ФБ Расчет. Вычислите реактивную мощность по формуле  $Q = U^*I^*sin\varphi$ .

3. Задание для проверки уровня «УМЕТЬ» – 0 или 1 балл:

Создайте в MasterSCADA мнемосхему, содержащую задатчик тока в пределах от 0 до 8 А и датчик «Индикатор», показывающий заданное значение напряжения.

## **Критерии итоговой оценки за зачет:**

«зачтено» - при сумме баллов 2 или 3; «не зачтено» - при сумме баллов 0 или 1.

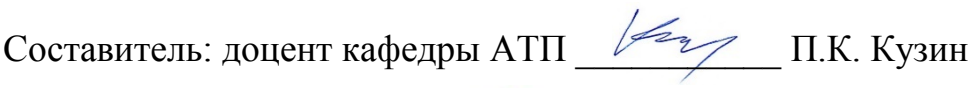

### **«Тверской государственный технический университет»**

Направление подготовки бакалавров– 09.03.01 Информатика и вычислительная техника

Направленность (профиль) – Промышленная информатика

Кафедра «Автоматизация технологических процессов»

Дисциплина «Автоматизированные информационно-управляющие системы»

# **ЗАДАНИЕ ДЛЯ ДОПОЛНИТЕЛЬНОГО ИТОГОВОГО КОНТРОЛЬНОГО ИСПЫТАНИЯ № 6**

1. Вопрос для проверки уровня «ЗНАТЬ» – 0 или 1 балл: Функциональный блок «Приводимый дискретный интеграл»в MasterSCADA.

2. Вопрос для проверки уровня «ЗНАТЬ» – 0 или 1 балл:

Создайте в OPC сервере переменные «ток», «напряжение». В дереве системы MasterSCADA получите переменные «ток» и «напряжение» с ОРС-сервера. Задайте изменение тока по закону «синус» в диапазоне от 0 до 10 А, изменение напряжения по закону «пила» в диапазоне от 0 до 50 В. В дерево объектов перенесите из палитры ФБ Расчет. Вычислите полную мощность по формуле  $Q = U^*I$ .

3. Задание для проверки уровня «УМЕТЬ» – 0 или 1 балл:

Создайте в MasterSCADA мнемосхему, содержащую задатчик тока в пределах от 0 до 25 А и датчик «Индикатор», показывающий заданное значение тока.

## **Критерии итоговой оценки за зачет:**

«зачтено» - при сумме баллов 2 или 3; «не зачтено» - при сумме баллов 0 или 1.

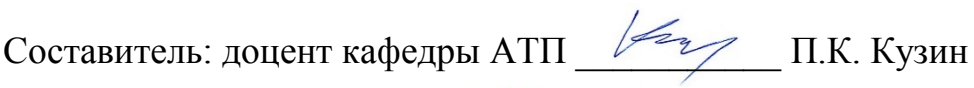

### **«Тверской государственный технический университет»**

Направление подготовки бакалавров– 09.03.01 Информатика и вычислительная техника

Направленность (профиль) – Промышленная информатика

Кафедра «Автоматизация технологических процессов»

Дисциплина «Автоматизированные информационно-управляющие системы»

# **ЗАДАНИЕ ДЛЯ ДОПОЛНИТЕЛЬНОГО ИТОГОВОГО КОНТРОЛЬНОГО ИСПЫТАНИЯ № 7**

1. Вопрос для проверки уровня «ЗНАТЬ» – 0 или 1 балл: Области применения OPC-серверов в АСУ предприятия

2. Вопрос для проверки уровня «ЗНАТЬ» – 0 или 1 балл:

Создайте в OPC сервере переменные «ток», «напряжение». В дереве системы MasterSCADA получите переменные «ток» и «напряжение» с ОРС-сервера. Задайте изменение тока по закону «пила» в диапазоне от 0 до 10 А, изменение напряжения по закону «пила» в диапазоне от 0 до 250 В. В дерево объектов перенесите из палитры ФБ Расчет. Вычислите полную мощность по формуле  $Q = U^*I$ .

3. Задание для проверки уровня «УМЕТЬ» – 0 или 1 балл:

Создайте в MasterSCADA мнемосхему, содержащую задатчик напряжения в пределах от 0 до 250 В и стрелочный датчик, показывающий заданное значение напряжения.

## **Критерии итоговой оценки за зачет:**

«зачтено» - при сумме баллов 2 или 3; «не зачтено» - при сумме баллов 0 или 1.

Составитель: доцент кафедры АТП \_\_\_\_\_\_\_\_\_\_\_ П.К. Кузин

### **«Тверской государственный технический университет»**

Направление подготовки бакалавров– 09.03.01 Информатика и вычислительная техника

Направленность (профиль) – Промышленная информатика

Кафедра «Автоматизация технологических процессов»

Дисциплина «Автоматизированные информационно-управляющие системы»

## **ЗАДАНИЕ ДЛЯ ДОПОЛНИТЕЛЬНОГО ИТОГОВОГО КОНТРОЛЬНОГО ИСПЫТАНИЯ № 8**

1. Вопрос для проверки уровня «ЗНАТЬ» – 0 или 1 балл: Функциональный блок «Приводимый скользящий интеграл» в MasterSCADA.

2. Вопрос для проверки уровня «ЗНАТЬ» – 0 или 1 балл:

Создайте в OPC сервере переменные «ток», «напряжение». В дереве системы MasterSCADA получите переменные «ток» и «напряжение» с ОРС-сервера. В дерево объектов перенесите из палитры ФБ Расчет. Вычислите полную мощность по формуле Q = U\*I.

3. Задание для проверки уровня «УМЕТЬ» – 0 или 1 балл:

Создайте в MasterSCADA мнемосхему, содержащую задатчик напряжения в пределах от 0 до 250 В и цифровой датчик, показывающий заданное значение напряжения.

## **Критерии итоговой оценки за зачет:**

«зачтено» - при сумме баллов 2 или 3; «не зачтено» - при сумме баллов 0 или 1.

Составитель: доцент кафедры АТП \_\_\_\_\_\_\_\_\_\_\_ П.К. Кузин

### **«Тверской государственный технический университет»**

Направление подготовки бакалавров– 09.03.01 Информатика и вычислительная техника

Направленность (профиль) – Промышленная информатика

Кафедра «Автоматизация технологических процессов»

Дисциплина «Автоматизированные информационно-управляющие системы»

## **ЗАДАНИЕ ДЛЯ ДОПОЛНИТЕЛЬНОГО ИТОГОВОГО КОНТРОЛЬНОГО ИСПЫТАНИЯ № 9**

1.Вопрос для проверки уровня «ЗНАТЬ» – 0 или 1 балл: Функциональный блок «Скользящий интеграл» в MasterSCADA.

2. Вопрос для проверки уровня «ЗНАТЬ» – 0 или 1 балл:

Создайте в OPC сервере переменные «ток», «напряжение», «угол». В дереве системы MasterSCADA получите переменные «ток», «напряжение» и «угол» с ОРС-сервера.Задайте изменение тока в диапазоне 0…5 А по синусоидальному закону, напряжения в пределах 0…250 В по пилообразному закону.

3. Задание для проверки уровня «УМЕТЬ» – 0 или 1 балл:

Создайте в MasterSCADA мнемосхему, содержащую задатчик напряжения в пределах от 0 до 10 В и стрелочный датчик, показывающий заданное значение напряжения.

## **Критерии итоговой оценки за зачет:**

«зачтено» - при сумме баллов 2 или 3; «не зачтено» - при сумме баллов 0 или 1.

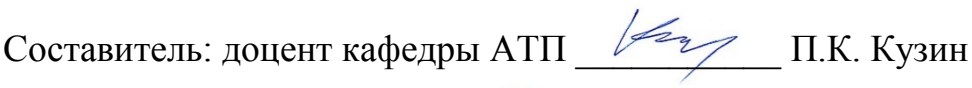

## **«Тверской государственный технический университет»**

Направление подготовки бакалавров– 09.03.01 Информатика и вычислительная техника

Направленность (профиль) – Промышленная информатика

Кафедра «Автоматизация технологических процессов»

Дисциплина «Автоматизированные информационно-управляющие системы»

# **ЗАДАНИЕ ДЛЯ ДОПОЛНИТЕЛЬНОГО ИТОГОВОГО КОНТРОЛЬНОГО ИСПЫТАНИЯ № 10**

1.Вопрос для проверки уровня «ЗНАТЬ» – 0 или 1 балл: Взаимодействие прикладных программ и физических устройств через ОРС сервер на одном компьютере (СОМ – технология).

2. Вопрос для проверки уровня «ЗНАТЬ» – 0 или 1 балл:

Создайте в OPC сервере переменные «ток», «напряжение», «угол». В дереве системы MasterSCADA получите переменные «ток», «напряжение» и «угол» с ОРС-сервера. Задайте изменение тока в диапазоне 0…10 А по синусоидальному закону, напряжения в пределах 0…100 В по пилообразному закону.

3. Задание для проверки уровня «УМЕТЬ» – 0 или 1 балл:

Создайте в MasterSCADA мнемосхему, содержащую задатчик напряжения в пределах от 0 до 20 В и цифровой датчик, показывающий заданное значение напряжения.

# **Критерии итоговой оценки за зачет:**

«зачтено» - при сумме баллов 2 или 3; «не зачтено» - при сумме баллов 0 или 1.

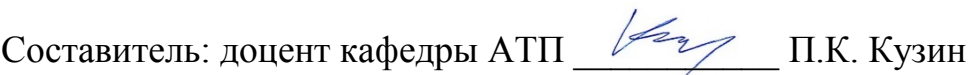

### **«Тверской государственный технический университет»**

Направление подготовки бакалавров– 09.03.01 Информатика и вычислительная техника

Направленность (профиль) – Промышленная информатика

Кафедра «Автоматизация технологических процессов»

Дисциплина «Автоматизированные информационно-управляющие системы»

# **ЗАДАНИЕ ДЛЯ ДОПОЛНИТЕЛЬНОГО ИТОГОВОГО КОНТРОЛЬНОГО ИСПЫТАНИЯ № 11**

1.Вопрос для проверки уровня «ЗНАТЬ» – 0 или 1 балл: Динамизация объектов в мнемосхеме MasterSCADA.

2. Вопрос для проверки уровня «ЗНАТЬ» – 0 или 1 балл:

Создайте в OPC сервере переменные «ток», «напряжение». В дереве системы MasterSCADA получите переменные «ток» и «напряжение» с ОРС-сервера. Задайте изменение тока в диапазоне 0…10 А по синусоидальному закону, напряжения в пределах 0…100 В по пилообразному закону. В дерево объектов перенесите из палитры ФБ Расчет. Вычислите сопротивление по формуле R = U**/**I.

3. Задание для проверки уровня «УМЕТЬ» – 0 или 1 балл:

Создайте в MasterSCADA мнемосхему, содержащую задатчик напряжения в пределах от 0 до 100 В и датчик «Индикатор», показывающий заданное значение напряжения.

**Критерии итоговой оценки за зачет:**

«зачтено» - при сумме баллов 2 или 3; «не зачтено» - при сумме баллов 0 или 1.

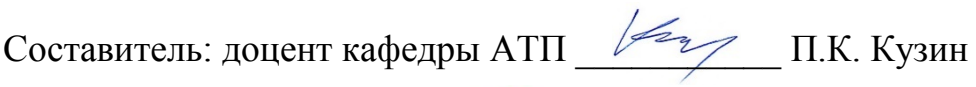

### **«Тверской государственный технический университет»**

Направление подготовки бакалавров– 09.03.01 Информатика и вычислительная техника

Направленность (профиль) – Промышленная информатика

Кафедра «Автоматизация технологических процессов»

Дисциплина «Автоматизированные информационно-управляющие системы»

## **ЗАДАНИЕ ДЛЯ ДОПОЛНИТЕЛЬНОГО ИТОГОВОГО КОНТРОЛЬНОГО ИСПЫТАНИЯ № 12**

1.Вопрос для проверки уровня «ЗНАТЬ» – 0 или 1 балл: Функциональный блок «Дифференциал» в MasterSCADA.

2. Вопрос для проверки уровня «ЗНАТЬ» – 0 или 1 балл:

Создайте в OPC сервере переменные «ток», «напряжение». В дереве системы MasterSCADA получите переменные «ток» и «напряжение» с ОРС-сервера. Задайте изменение тока в диапазоне 0…10 А по синусоидальному закону, напряжения в пределах 0…50 В по синусоидальному закону. В дерево объектов перенесите из палитры ФБ Расчет. Вычислите сопротивление по формуле R = U**/**I.

3. Задание для проверки уровня «УМЕТЬ» – 0 или 1 балл:

Создайте в MasterSCADA мнемосхему, содержащую задатчик напряжения в пределах от 0 до 10 В и датчик «Индикатор», показывающий заданное значение напряжения.

**Критерии итоговой оценки за зачет:** «зачтено» - при сумме баллов 2 или 3; «не зачтено» - при сумме баллов 0 или 1.

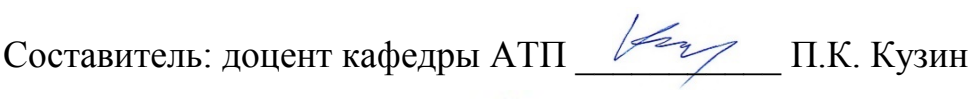

### **«Тверской государственный технический университет»**

Направление подготовки бакалавров– 09.03.01 Информатика и вычислительная техника

Направленность (профиль) – Промышленная информатика

Кафедра «Автоматизация технологических процессов»

Дисциплина «Автоматизированные информационно-управляющие системы»

## **ЗАДАНИЕ ДЛЯ ДОПОЛНИТЕЛЬНОГО ИТОГОВОГО КОНТРОЛЬНОГО ИСПЫТАНИЯ № 13**

1.Вопрос для проверки уровня «ЗНАТЬ» – 0 или 1 балл: Области применения OPC-серверов в АСУ предприятия.

2. Вопрос для проверки уровня «ЗНАТЬ» – 0 или 1 балл:

Создайте в OPC сервере переменные «ток», «напряжение». В дереве системы MasterSCADA получите переменные «ток» и «напряжение» с ОРС-сервера. Задайте изменение тока в диапазоне 0…5 А по синусоидальному закону, напряжения в пределах 0…100 В по пилообразному закону. В дерево объектов перенесите из палитры ФБ Расчет. Вычислите сопротивление по формуле R = U**/**I.

3. Задание для проверки уровня «УМЕТЬ» – 0 или 1 балл:

Создайте в MasterSCADA мнемосхему, содержащую задатчик напряжения в пределах от 0 до 50 В и задатчик тока в пределах от 0 до 5 А. В дерево объектов перенесите из палитры ФБ Расчет. Вычислите мощность по формуле W = U\*I.Добавьте на мнемосхему стрелочный датчик, показывающий вычисленное значение мощности.

## **Критерии итоговой оценки за зачет:**

«зачтено» - при сумме баллов 2 или 3; «не зачтено» - при сумме баллов 0 или 1.

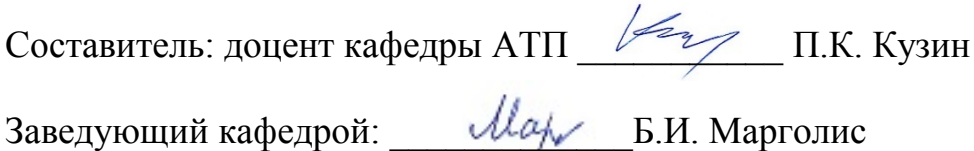

### **«Тверской государственный технический университет»**

Направление подготовки бакалавров– 09.03.01 Информатика и вычислительная техника

Направленность (профиль) – Промышленная информатика

Кафедра «Автоматизация технологических процессов»

Дисциплина «Автоматизированные информационно-управляющие системы»

## **ЗАДАНИЕ ДЛЯ ДОПОЛНИТЕЛЬНОГО ИТОГОВОГО КОНТРОЛЬНОГО ИСПЫТАНИЯ № 14**

1.Вопрос для проверки уровня «ЗНАТЬ» – 0 или 1 балл: Функциональный блок «Реальное дифференцирующее звено» в MasterSCADA.

2. Вопрос для проверки уровня «ЗНАТЬ» – 0 или 1 балл:

Создайте в OPC сервере переменные «ток», «напряжение». В дереве системы MasterSCADA получите переменные «ток» и «напряжение» с ОРС-сервера. Задайте изменение тока в диапазоне 0…5 А по синусоидальному закону, напряжения в пределах 0…100 В по пилообразному закону. В дерево объектов перенесите из палитры ФБ Расчет. Вычислите мощность по формуле  $W = U^*I.B$  дерево объектов перенесите из палитры ФБ График. Создайте мнемосхему и перенесите на нее график рассчитанной мощности.

3. Задание для проверки уровня «УМЕТЬ» – 0 или 1 балл:

Создайте в MasterSCADA мнемосхему, содержащую задатчик напряжения в пределах от 0 до 10 В и задатчик тока в пределах от 0 до 5 А. В дерево объектов перенесите из палитры ФБ Расчет. Вычислите мощность по формуле R = U\*I.Добавьте на мнемосхему цифровой датчик, показывающий вычисленное значение мощности.

## **Критерии итоговой оценки за зачет:**

«зачтено» - при сумме баллов 2 или 3; «не зачтено» - при сумме баллов 0 или 1.

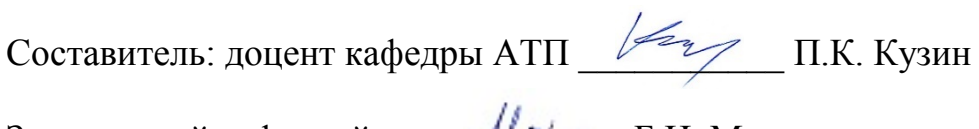